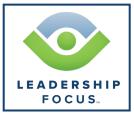

## **PROGRAM DOCUMENT**

# Life of a Course 1 Candidate

Diagram to show process for entry into Leadership Focus

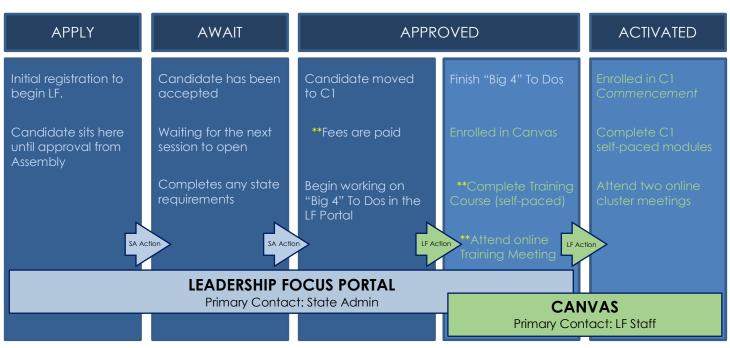

\*\*Action must be complete **<u>before</u>** a candidate can move to the next status

# Apply

Work is completed in the LF Portal :: Primary Point of Contact : State Admin (SA)

A potential candidate completes the online registration at <u>www.choglf.org</u>. Potential candidate will stay in a "pending" status until accepted by their assembly to participate in the LF program. **During this time**, <u>all</u> **questions** are directed to the SA.

## Await

#### Work is completed in the LF Portal :: Primary Point of Contact : State Admin (SA)

Once accepted to begin, the candidate waits until the next session is open. SAs will not move a candidate into C1 on the portal until notified by LF that a session is open. During this time, a candidate may complete state specific items (affidavit, state orientation meeting, etc.) while they wait for the session to open. **During this time**, all **questions are directed to the SA**.

# Approved

Work is completed in both the LF Portal and in Canvas :: Primary Point of Contact: State Admin and LF Staff [depends on question subject] When the new session opens, LF will notify SAs and the SA will move candidate into Commencement on the portal. Candidate will begin working on their "Big 4" To Do items in the portal: (")Ministerial Reference, (\*)Application for Ministerial Credentials, (\*)Release of Information Form, and (\*)Authorization for Background Screening. <u>All questions about To Do items and the portal are directed to the SA</u>. Candidate will be enrolled in Canvas by LF and will begin the self-paced Candidate Guide to Canvas training course. Additionally, the candidate must attend an online training meeting facilitated by LF staff **before** proceeding to Course 1 -Commencement. <u>All questions about Canvas related items are directed to LF staff</u>.

## Activated

#### Work is completed in Canvas :: Primary Point of Contact : LF Staff

When course fees are paid, online training meeting has been completed, and the self-paced training course is in progress, the candidate will be placed into a cluster group and enrolled into Course 1 – Commencement on Canvas by LF. All candidates should immediately begin working on eight self-paced modules; two additional modules contain assignments to prepare for two online cluster meetings. <u>All</u> questions about the course itself or Canvas related items are directed to LF staff.